# North Texas PC News

www.ntpcug.org

**NTPCUG** 

**2ND SATURDAY Microsoft Las Colinas 7000 Highway 161 Irving, Texas**

**3rd Saturday King of Glory Lutheran Church 6411 Lyndon B. Johnson Freeway Dallas, Texas**

#### October 2010

Volume 30 • Number 10

### 2011 Elections are (Almost) Here

At our Annual Meeting in January 2011, our membership will again cast ballots for next year's President-elect and five Directors. So this is our *first* call for volunteers to run for one of these six available positions.

Several of the existing Board of Directors are willing to serve again. Assuming one or more are elected, that will help ensure some continuity of experience from this year to next. But new blood is essential if the User Group is to prosper. And if you benefit from being an NTPCUG member, don't forget that it doesn't operate "by magic" -- it's the volunteers, including the Board, that keeps it going.

In addition, consider that our request for candidates comes at a time when things are stable - no major controversies, stable membership numbers, stable bank account, etc. So you're not being asked to volunteer for duty in a "hornets nest". It's pretty routine these days, so please take your turn.

How do you submit your name? Just drop an e-mail to Chris Morgan (chris.morgan@ntpcug.org) and he will add you to the January ballot. Chris has agreed to chair the nominating committee, and will be glad to answer your questions about what you are getting into. Or, talk to any other Board member for their prospective about what is involved.

Any member in good standing that steps forward as a candidate will appear on the ballot. There is no secret handshake, no need to solicit funds from political action committees or nearby corporations, and no requirement to associate with political party. We've even waived the customary filing fee, reduced this year to FREE from last year's fee of \$0.00. What could be better!!

#### In This Issue ...

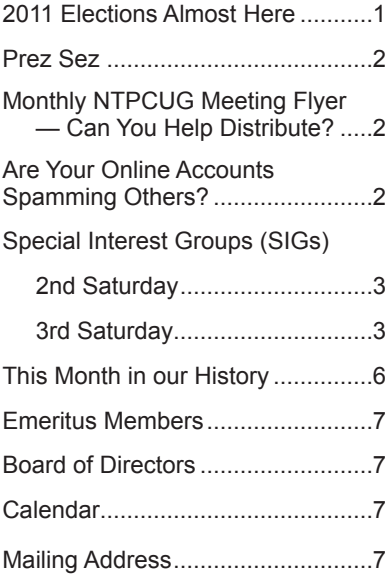

1

### Prez Sez

#### *by Bill Drissel*

In July, I wrote about the Kahn Academy, www. khanAcademy.org, which features short videos teaching everything from first grade arithmetic to differential equations. Salman Khan, the author of the videos, now has 1500 on his website and he is making several hundred per year. Last month, Google announced they would be providing the Khan Academy with \$2 million to support the creation of more courses and to enable the Khan Academy to translate their core library into the world's most widely spoken languages, as part of their Project 10^100.

Over the last month, I've become acquainted with NVDA, Non-Visual Desktop Access. I've been frustrated from beginning to end by this tool, which can read and spell the contents of windows. I can only imagine how frustrating it must be for the blind. Let's face it, Windows is so highly visual that non-visual access would seem to be doomed. The more panes and widgets a window has, the longer it takes NVDA to navigate across them. A sighted person uses the mouse to cut to the heart of what he wants done. The complex Gmail window is simply impossible.

For someone like me who hasn't heard text-tospeech since vocoder days, the strides in expression and understandability are simply astounding. In 2011, I hope to help the blind communicate by teaching and programming. There must be a better way. I'm just starting but I haven't heard of speech-to-text for commanding the desktop yet.

Peter Norvig is the Director of Research at Google. He has written a 96 line Lisp interpreter in Python. (There is also a longer, improved Model B.) It is completely documented at http://norvig.com/lispy.html. I haven't started yet but I believe I could master the interpreter if not the Lisp language.

## Monthly NTPCUG Meeting Flyer – Can You Help Distribute?

Each month, we send members a flyer listing the upcoming second and third Saturday SIG meeting information. We work to fit it all on one page so it can be easily printed and posted in offices and public areas. It can also be sent by email to family members, friends, colleagues, etc.

With your help we hope to generate increased interest in User Group activities, thereby helping us grow. We rely on members, SIG leaders, Board members and volunteers to share this information with others. We also need you to consider new options beyond the obvious – bulletin boards, etc.

We ask you, our members, to think of places where you can post the monthly flyer and to e-mail it to anyone you know who may be interested.

We try mightily to get this out before the weekend preceding the second Saturday of each month so you have time to "do your thing".

With your help we can grow our Group and reach others who can "Share what you know, learn what you don't."

> *Where have you sent the October flyer?*

Are Your Yahoo, MSN, Gmail or Other Accounts Sending Spam?

#### *by Doug Gorrie*

In recent weeks and months, I have been spammed by no less than three friends, neighbors and/or NT-PCUG members. It wasn't intentional, and wasn't caused by infections on the personal computers. Instead, their online e-mail accounts were apparently hijacked without their knowledge, then spam was sent to everyone in the online contact list.

Whether their password was guessed at, or obtained through key logging malware, or by other means, is unknown. The end result is that these reputable individuals *appeared* to send junk mail to relatives, clients, etc. And in most cases that I've seen, the spam included a link to a malware-laden site that could damage each recipient's PC.

Typically, the immediate fix is to change your online account's password ASAP. That typically locks out the spammer from sending additional e-mails. In fact, if you haven't changed your password recently on such accounts, *do it now*, and pick a secure password. Ideally, change it every 90 days if possible.

Next, scan you system using your antivirus software, then run Malwarebytes (from malwarebytes.org). This suggestion comes highly recommended by multiple sources, and catches junk that other packages miss.

Need more details? Visit one of our SIGs!

# Special Interest Groups (SIGs) ...

Sessions with presentations, discussion, and exchanges of information

# 2nd Saturday

These meetings occur at the Microsoft facility at 7000 State Hwy 161, Building 1. See map at http://www.ntpcug.org/ LocationMapsMicrosoft.html.

#### **.NET Developers – 9:00 am**

*Tuc Goodwin tgoodwin@ntpcug.org*

**Ongoing Series – Learning C# 2010**

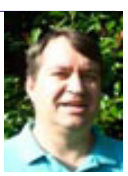

At our September meeting, Shawn Weisfeld presented the second in our series. He did record it and will post his presentation and notes on his blog, at http://www.shawnweisfeld. com/. You can also find last month's presentation from Dave Stark there.

The book we are using is Teach Yourself Visual C# 2010 in 24 hours by Scott Dorman, ISBN: 0672331012, SAMS Publishing.

Join us in October as we go into Chapter 3 - Understanding Classes and Objects the C# Way.

#### **SharePoint – 11:30 am**

*Ram Yadav ram\_yadav@hotmail.com*

The SharePoint 2010 subject to be determined.

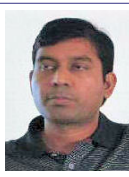

### 3rd Saturday

All meetings at King of Glory Lutheran Church, 6411 LBJ Fwy in Dallas (between Preston & Hillcrest, north side of LBJ).

#### *Alphabetically*

#### **Building Web Sites — 8:00 am**

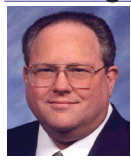

*Bill Parker, SIG Leader bill.parker@ntpcug.org*

*presented by Alan Lummus*

In October, we'll examine the business side of building websites, including subjects like what type of business structure you should select, whether you'll need a lawyer, accountant and/or insurance agent, myriad ways you can monetize your activities, and any subject about which you may be wondering. If there is something in particular you've been questioning, email me and I'll get it on the agenda. (alan-nt@bkmts.com)

#### **Digital Photography — 10:00 am**

*Spike Smith, NCE harold.smith@ntpcug.org*

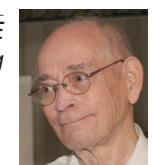

Since the majority of cameras and users relate to point-and-shoot

models having their moderate price tags, we will surely include these in our meeting discussions. New developments often appear on low-end cameras before (and if) they appear on SLRs and interchangeable lens compact digicams.

We will evaluate features of new cameras to decide whether they are worth any extra cost and if so, how we may benefit from these.

We will note some features as built-in flash units while not powerful are satisfactory for close-up people shots. Unfortunately, high end cameras (prosumer and professional) used to include these flash units and now they are gone. Although there are disadvantages like red-eye, light falls off, and mostly an unprofessional look - these were handy on your larger camera for outdoor shots as a fill-in and to provide a 'catch light' in a subjects eyes.

 Bring in your cameras, problems, fine artistic examples of your work, and your friends (of course).

#### **Digital Photo Editing Software — 11:00 am**

 *Spike Smith, NCE harold.smith@ntpcug.org*

Do your photo editor upgrades keep renaming popular features and commands? Many of them do and we wish they didn't.

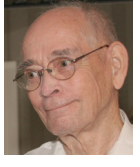

Sometimes the supplier leases rights to certain features and when these become unaffordable, a new name with a similar function may appear. Sometimes, we just lose a favorite tool altogether. This is just one of several reasons why we devote our prime time to (everlasting) basics and how to use them. After all, those hundreds of tools and tricks offered are macros and combinations of basics put together to add to marketing's ever growing list of confusion.

Have you seen any new tricks that are excellent?

Please bring them up at our meeting for others to enjoy. You may demo these if you like.

Come visit our group and participate, learn, and perhaps kill time until the Noon business meeting and pizza time.

#### **Internet — 11:00 am**

*Glynn Brooks glynn.brooks@ntpcug.org*

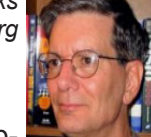

#### **Managing Junk Mail in Outlook**

We are all deluged with a fresh helping of advertising, charity solicitations, requests for help, and other opportunities to spend our time and money each day. In most cases it is not practical to start over by changing our e-mail address, so what can we do to manage and control the stuff that makes it past the spam filter?

Last month we talked about how to better manage the e-mail we want to keep by setting up Outlook rules. In October, we'll see how some built-in rules work to handle junk e-mail.

Topics: How junk e-mail filtering works, how phishing protection works, creating junk mail rules, spam filtering solutions, managing junk mail effectively.

#### **Investors - 1:30 pm**

*Gil Brand gbrand@ntpcug.org* We will have an open Q&A session. Bring your questions and we'll try to answer them.

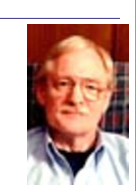

#### **IT Professional — 9:00 am - 11:00 am**

*Larry Copeland, Co-SIG leader Lacopeland2000@yahoo.com Mark Phelps, Co-SIG leader eytukan@gmail.com*

We will be demonstrating Microsoft's Hyper V virtualization component of Server 2008 R2.

#### **Making Money on the Internet — 9:00 am**

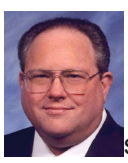

*Bill Parker, SIG Leader bill.parker@ntpcug.org presented by Alan Lummus*

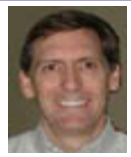

Continuing the discussion we'll begin in the 8 am

"Building Websites" SIG, we'll explore the business side of making money on the Internet. We'll review how to determine your risks and exposures, laws and rules that may effect you, and a host of

other topics. Be sure to email me with anything on the general subject you'd like addressed and I'll add it to the agenda. (alan-nt@bkmts.com)

#### **Microsoft Access SIG — 11:00 am**

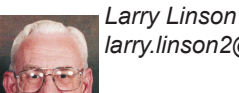

*larry.linson2@ntpcug.org Jim Wehe jimwehe@gmail.com* 

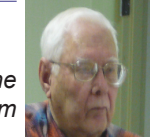

On October 16, 2010, Access SIG Co-Leader Larry Linson will describe the user interface for, and present the completed Microsoft Access database application to keep track of data useful in running a small club or organization, and determining the data it will need. Functions provided by the demo application will include: member contact information, membership payments and expiration dates, presentation topics and associated information.

At the last two meetings, we looked at gathering requirements and data details. This presentation covers implementing the forms and VBA code needed to complete the database application. Copies of the demonstrated application will be downloadable from the Access SIG Sharepoint site.

Larry will demo the functions and, as time permits, discuss customizing them to match the needs of your club, organization, or user group. The sample database was created in Access 2003, but should run with little or no change in later versions of Access.

Valuable Prizes: Our membership database application is complete, will be uploaded by Monday, Oct. 18 , so you can download your valuable prize (a copy of the demo database and the PowerPoint presentation) from the Shared Files folder at our NT-PCUG Access SIG SharePoint site, http://sp.ntpcug. org/accesssig/ (whether or not you attended the meetings).

We look forward to seeing you at the meeting, 11:00 AM, Third Saturday, October 16, 2010.

#### **Microsoft Certification SIG - 1:30 pm**

*Tom Perkins* 

 *tomperki@gmail.com*

Continuing exploration of the use of TableAdapters as data sources for the St.Vincent de Paul Thrift Store project.

#### **Questions or comments?**

Contact Tom Perkins (tomperki@gmail.com) or Chris Morgan (chris.morgan@ntpcug.org)

#### **Microsoft Excel – 8:00 am**

*Frank Tubbs, SIG leader ftubbs@sbcglobal.net*

I have had a request concerning using external data. How do you access the external data? What can you do to limit it to the right amount of data? How do you analyze it in Excel? Let's take a look at these questions and any others you may have along the way.

#### **Microsoft Expression Web — 10:00 am**

*Chris Morgan chris.morgan@ntpcug.org*

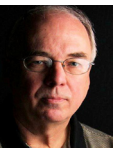

The October meeting will be the last meeting that highlights the NTPCUG

Website update. We will look at the structure of the site, examine the menu system, and see how it behaves at its new home – GoDaddy. For years we have been using Verio to host our site. It is a Unixbased server, but now, we are now moving over to a Windows-based site at GoDaddy that has the capability of handling Microsoft ASP.NET.

One of my objectives is to save money by using a less expensive host. But, my other objective is to be able to leverage the capabilities of ASP.NET to do a number of things, like accessing SQL Server data. A new feature of our site will be the ability to view and access membership information, as well as search for other members of the group. All this will be available for users who login to the site and are verified as members of the group. At future meetings I'll explore some of these new capabilities.

#### **Powershell – 10:00 - 11:00 am**

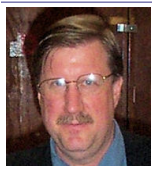

*Larry Weiss lfw@airmail.net Gil Brand*

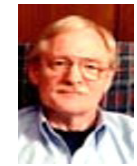

.

We will have an open Q&A session on all things PowerShell.

#### **Windows Inside Out — 12:30 pm**

*Glynn Brooks glynn.brooks@ntpcug.org*

 *gbrand@ntpcug.org*

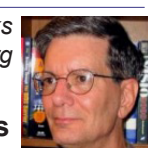

#### **Programs, Documents, and Gadgets**

It is often the case that Windows does something we weren't expecting. Although this creates many "learning opportunities", they are not appreciated when we are working under a deadline or just want to quit for the day. Maybe it's a problem opening a file or attachment. Or maybe you uninstalled a program, but

Windows thinks it's still there. Or maybe you can't save a document after editing it due to a security or file permission problem.

This session deals with understanding how documents, programs, and Windows communicate with one another. We'll also look at gadgets since they are a hybrid that don't behave like normal programs. After looking at how things are supposed to work, we'll look at the problems that can arise, and what to do about them.

#### **Windows Tips & Tricks — 8:00 - 9:00 am**

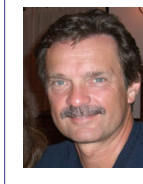

*gb1@ntpcug.org Chuck Stark chuck.stark@ntpcug.org*

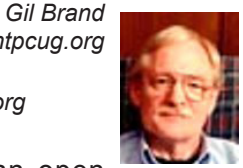

We will have an open

Q&A session. As always, if you have a troubled system and want to bring it in, we will use it for a 'live, no net' troubleshooting session. Please contact Gil or Chuck prior to the meeting to discuss.

#### **\*\*Special ADDITIONAL Presentation This Month - 10:00 - 11:00 AM \*\***

\*\*\*\*\*\*\*\*\*\*\*\*\*\*\*\*\*\*\*\*\*\*\*\*\*\*\*\*\*\*\*\*\*\*\*\*\*\*\*\*\*\*\*\*\*\*\*\*\*\*

Live Webinar on Acronis Imaging and Backup Software. \*\*\*\*\*\*\*\*\*\*\*\*\*\*\*\*\*\*\*\*\*\*\*\*\*\*\*\*\*\*\*\*\*\*\*\*\*\*\*\*\*\*\*\*\*\*\*\*\*\*

#### **Wireless Communications — 11:00 am**

*Birl Smith birl.smith@ntpcug.org*

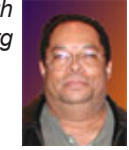

#### **Word — 9:00 - 11:00 am**

We may have a new SIG Leader for Word - we'll keep you posted.

### This Month in Our History

Hey folks, the year is now <sup>3/4</sup> over. It's October already and I really don't know where this year has gone. Anyway, with summer's swan song over, we can settle down to a couple of months of Texas fall.

This month we'll look into the state of things for the NTPCUG in October 1985 and 1990.

The October 1985 issue continued the continuing call for volunteers, an ever-present need in our all-volunteer organization.

Then-president and Emeritus Member, Stuart Yarus in the President's Corner column noted the addition of four new SIGs: Communications (jointly with the TI group), Graphics, Genealogy (jointly with the Apple Corps) and a split of the Turbo Pascal group into two SIGs, Advanced and Beginning. These actions brought the total SIG count to 15. These changes necessitated lengthening of the overall day until 3:30 and, of course, members had to make choices between more SIGs meeting at the same time.

Dick Gall wrote a Software Report column on EXPRESS by Mirage Concepts. He reported that EXPRESS was an easy-to-use combination of word processor and database manager in a \$29.95 44K application. Sounds like quite a good deal.

I found it interesting that the SIG reports all closed with the name of the SIG leader along with work and sometimes home phone number.

The Variety Store reported that Wordware Publishing in Plano had announced The Illustrated Multimate Book to help in mastering the complexities of Multimate. I found this reference particular reference of interest as Wordware Publishing went out of business in 2009 and I made two trips to pick up their used hardware for the TCVC project.

Among other offerings that made me glad I live here and now, The Swap Shop offered a full 640K of RAM for a mere \$125.

October 1990's PC News began with a rather lengthy listing of requirements for articles submitted. Today, you want to write something, do so and submit it via email to newsletter@ntpcug.org. No requirements on formatting or style. The editorial staff will review your submission and revise as necessary for publication. And remember, if you write at least three accepted articles in a year, you get a one-year extension on your NTPCUG membership.

In October it was announced that the Group's BBS (remember that?) was moving from a private home in Arlington to a small office in Addison where it remained until the BBS was discontinued.

#### *by Chuck Fiedler chuck.fiedler@ntpcug.org*

Along this line, Doug Gorrie, gave some excellent tips on using the BBS mail facility (remember this was well before general email became ubiquitous.) The total of tips and instructions spanned a full three pages. If you wanted to communicate electronically today, would you follow three pages of instructions or just get a free email account and bash on?

Neal Berkowitz wrote a nearly two-page article titled Windows Setup. Again we see how times have changed. Put the disk in the drive, wait for it to autorun, select typical or custom install and go get some coffee.

By 1990 it was clear that Reagan Andrews was writing The Variety Store – no attribution was given in 1985 and the writing style seems different. Anyway, Reagan gave a thumbs up to Hewlett who had shipped a large number of LaserJet II-P printers with failure-prone power supplies. When he called HP's 800 number, he was given three options, the easiest was to take the printer to the HP service center and got a new power supply and a cleaning in under an hour.

Reagan had a big thumbs down for Xerox upgrade policies on Ventura Publisher which he used when he was PC News editor. It seems that if you didn't include disk 2 of the original program in your application for upgrade, you got hit for the full \$895 purchase price. Further, you had to send the application to a PO Box so FedEx and UPS were out of the question. Seems like a properly-evaluated poor approach to customer service.

As reported here in earlier newsletters, 1990 was a real boiling sea of legal actions. Again I ask, "who won?" Answer, the attorneys. Win or lose, the attorneys get paid. As Reagan said, "Did I choose the wrong profession?"

Emeritus member Jim Hoisington wrote the 44th installment of his column, On Complexity. In this installment, Jim wrote of EDI, Electronic Data Interchange, and the tremendous changes it had made in the manufacturing industries, permitting assemblers and suppliers to maintain lower inventories and permitting more rapid and timely delivery of new supplies.

I hope you have found this information of interest. If so, you can read the full original items on our website, www.ntpcug.org. If you have reflections to offer, contact chuck.fiedler@ntpcug.org and we will consider them for future issues.

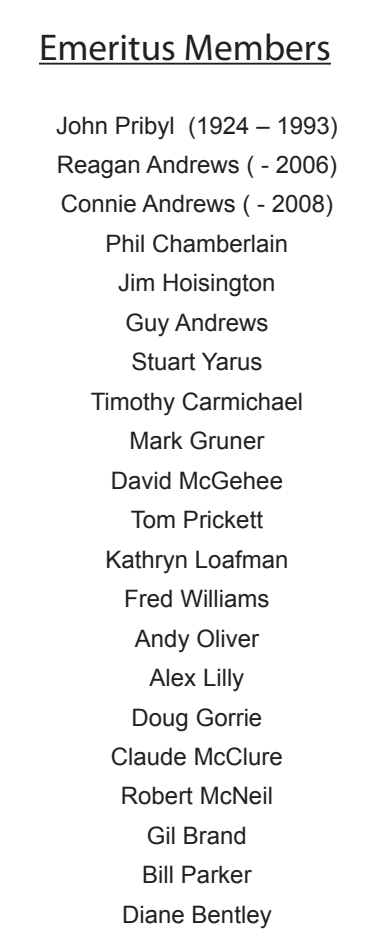

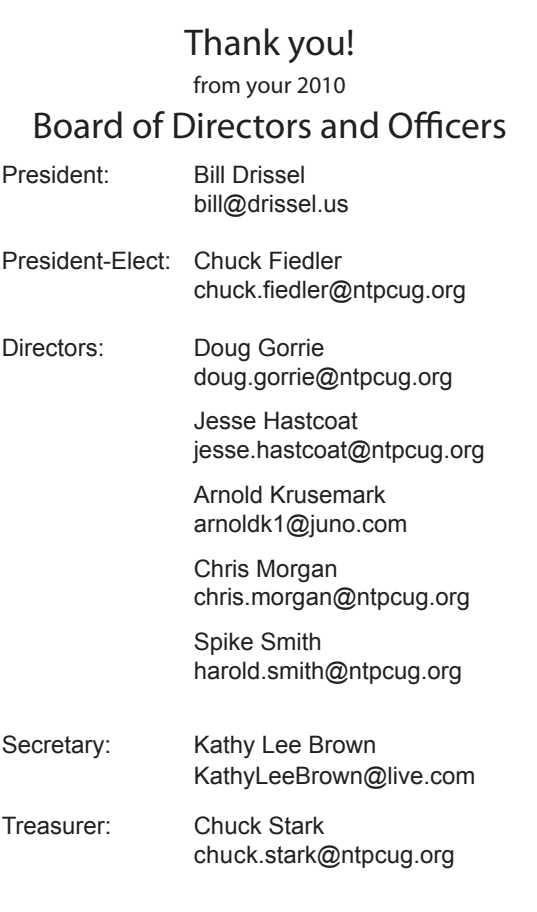

### Calendar

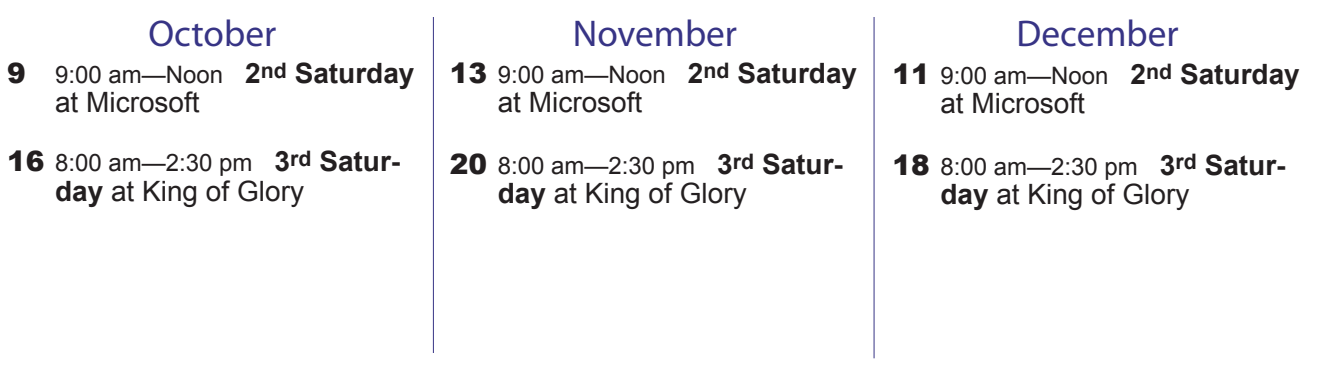

North Texas PC Users Group, Inc. P.O. Box 700055 Dallas, TX 75370-0055

Copyright 2010 North Texas PC Users Group All rights reserved.